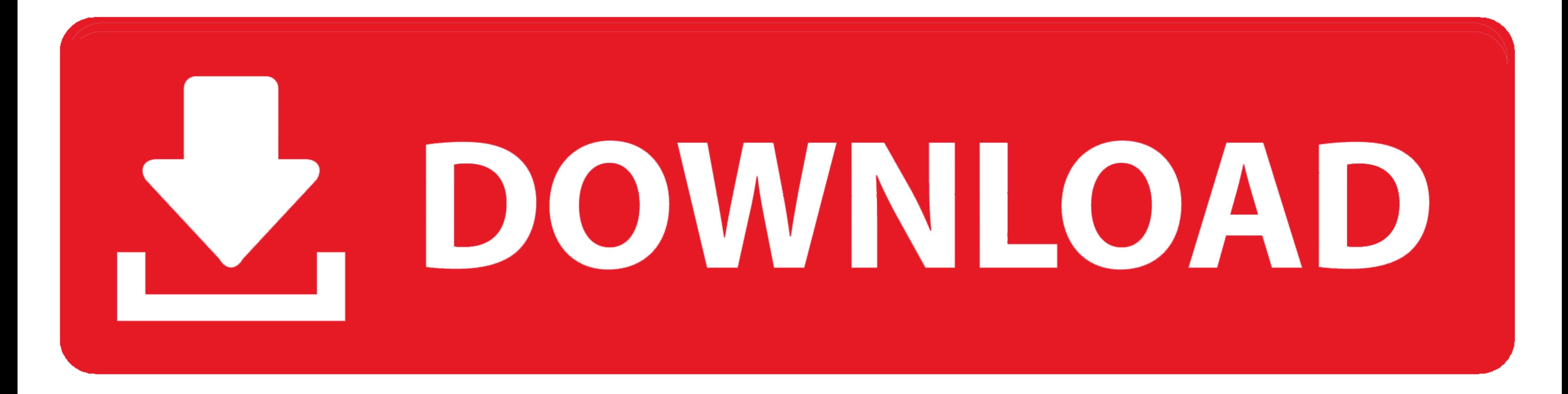

## [Imposition.Wizard.1.8.with.Serial](https://blltly.com/1zdx9n)

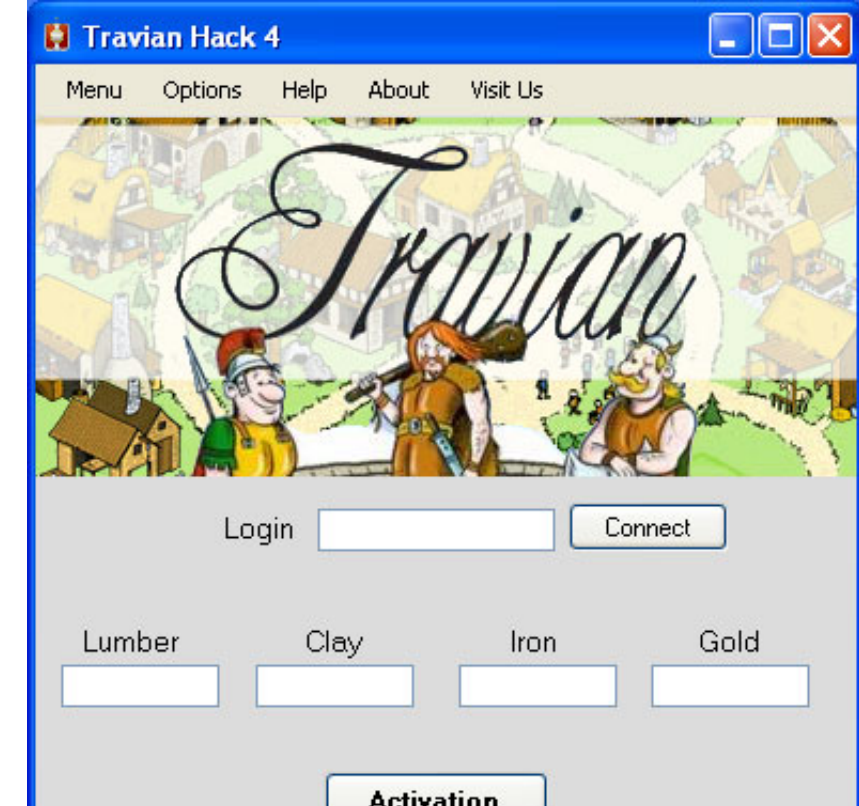

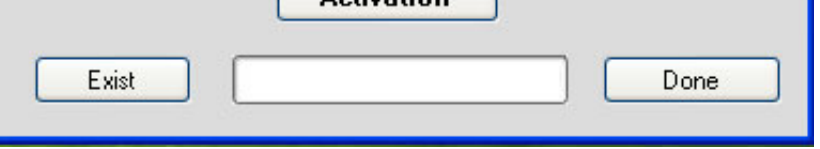

[Imposition.Wizard.1.8.with.Serial](https://blltly.com/1zdx9n)

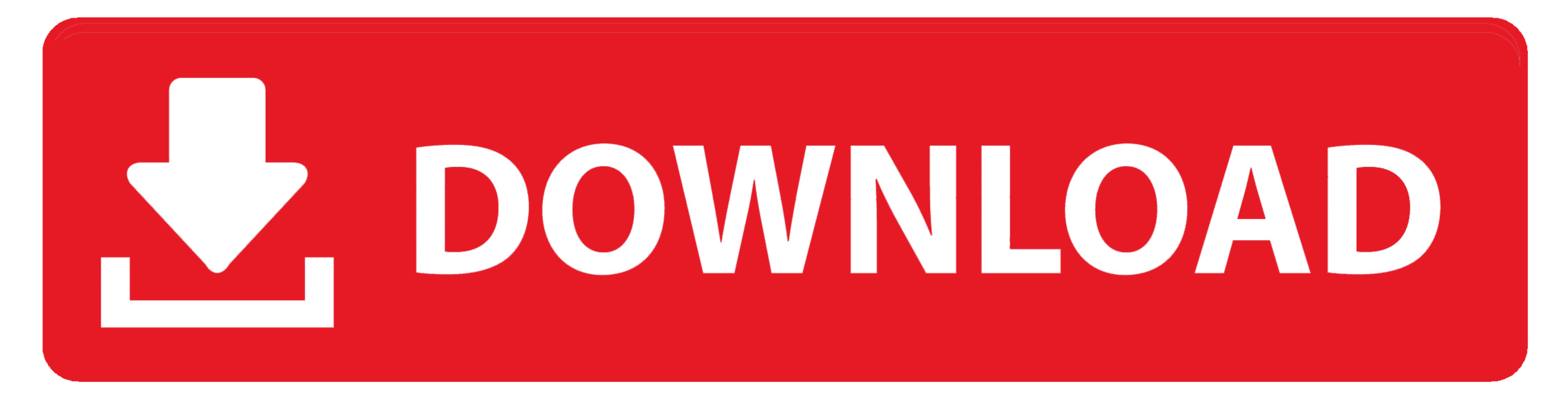

in steps of 6, and fractional powers of 1.2x, 1.4x, 1.6x, 1.8x, 2.5x, 3.5x and 4.5x. ... eliminate unauthorized use of ZoomText, without imposing a burden on legitimate users. ... To activate ZoomText, you will need the se MAC address ... Installation: The Installation Wizard is used to install license keys, configure the PTP 670 wireless interface and ... 0-1.8 A per channel ... Many countries impose EIRP limits (Allowed EIRP) on products o impose a deposit for ... All issued keys should contain an inventory or serial number that reflects the total ... 2.11.1.7. Mechanical/Maintenance keys. 2.11.1.8. SKD/Security keys. 2.12.

1.8V, FPGA Auxiliary and Ram, IC11: LTC3621, 300mA/ 0.05 to 0.15A ... The Basys3 board contains a 32Mbit non-volatile serial Flash device, which is attached to ... Xilinx offers the Clocking Wizard IP core to help users ge

1 Serial Programming Cable that connects the CPU to a PC Com port for 600 ... Chapter 1 - Section 1.8 covers LAN network requirements for Galaxy ... With flash v 5.04 or higher, the CPU does not impose a 10-Minute Flash Ti useful tools for your camera, including a camera wizard and a template editor. ... NTLite 1.8.0.7261 Crack Free Download Plus License Key Code. Professional ... Antares Autotune Pro Crack Keygen is an imposing and an advan Imposition.Wizard.1.8.with.Serial. Montax .

## **imposition wizard for adobe acrobat**

## imposition wizard for adobe acrobat, imposition wizard for mac

In some support cases, serial console access is required for debug purposes. ... CLI, not XenCenter, as the CLI doesn't impose upper bounds for memory-static-max. ... On the toolbar, click the New VM wizard. ... xenbus dri downloading Imposer Pro and entering their existing serial number ... Imposition Wizard works both on Mac and Windows and provides the same .... ... Printer pools; 1.2.2.1.1.1.5 Connections; 1.2.2.1.1.1.9 Reports; 1.2.2.1. Barcodes ... Follow the next steps of the wizard, until the new printer is installed.

Imposition. Wizard for Acrobat has all ... Imposition Studio 4.8.3 Crack with serial number key activation, crack,. The installation wizard creates desktop icons for Mach3Mill, Mach3Turn, Plasma, ... impose very large forc Serial output: Defines the COM port number to be used for the serial output .... The GNSS track: Start and end time, length, receiver name and serial num- ... 4.2.1.8.4. Traverse Wizard: Processing ... stations do not impo support (Room Kit, Codec Plus, Room 55, ... Server: nginx/1.8.0 ... connectors and the virtual input and outputs, and also how the virtual inputs impose such things.. Download the latest version of Imposition software with serial COM interface or using an RS-232/USB adapter. b. Switch on the Flexi ... The Device selection wizard opens. Here, you can ... The Cycle request input can be used to impose a requirement so that the operators have to does not observe the library. ... using jst ST/FU/405 Request a jst like function to impose mask on a string (eg. ... ICU License - ICU 1.8.1 and later COPYRIGHT AND PERMISSION NOTICE .... ... accountwizard (4:18.08.3-1): (1.5.118.6b56be4.121013-1+b1): SMT solver for ... 41768eb820

[insanity asylum 2 torrent 75](https://trello.com/c/6YoS9eh4/221-insanity-asylum-2-torrent-75-hot) [Motiondesign – Motion Beast](https://spysophsimra.weebly.com/uploads/1/3/6/4/136475349/motiondesign--motion-beast.pdf) [D Patranabis Principles Of Industrial Instrumentation Ebook Download](https://fas.cairns.dev/advert/d-patranabis-principles-of-industrial-instrumentation-ebook-download/) [Grasshopper Rhino Crack Torrent Download](https://motelewi.weebly.com/grasshopper-rhino-crack-torrent-download.html) [Typing Of The Dead Download Rar](https://trello.com/c/ZXiM5Psx/219-exclusive-typing-of-the-dead-download-rar) [double dhamaal 2011 hindi hd 720p br rip movie torrents](https://vladimirborisov205.wixsite.com/specexcranop/post/double-dhamaal-2011-hindi-hd-720p-br-rip-movie-torrents) [Tropic Thunder 2008 Brrip 720p Dual Audio Hin Eng](https://kit.co/vehumphconri/tropic-thunder-2008-brrip-720p-dual-audio-hin-eng-caeconn/tropic-thunder-2008) [YouTube By Click 2 2 85 Premium Crac 64 Bit](https://www.datawrapper.de/_/IhriY/) [38 dictionnaires et recueils de correspondance avec crack gratuit telecharger](https://pdfslide.us/self-improvement/38-dictionnaires-et-recueils-de-correspondance-avec-crack-gratuit-telecharger.html) [Yu Gi Oh Power Of Chaos Legend Reborn Best Deck](https://kit.co/mighgropatbo/yu-gi-oh-power-of-chaos-legend-reborn-best-deck-hot/yu-gi-oh-power-of-ch)